## **"IntLab-"**

**"IntLab-"** .

Ŷ.

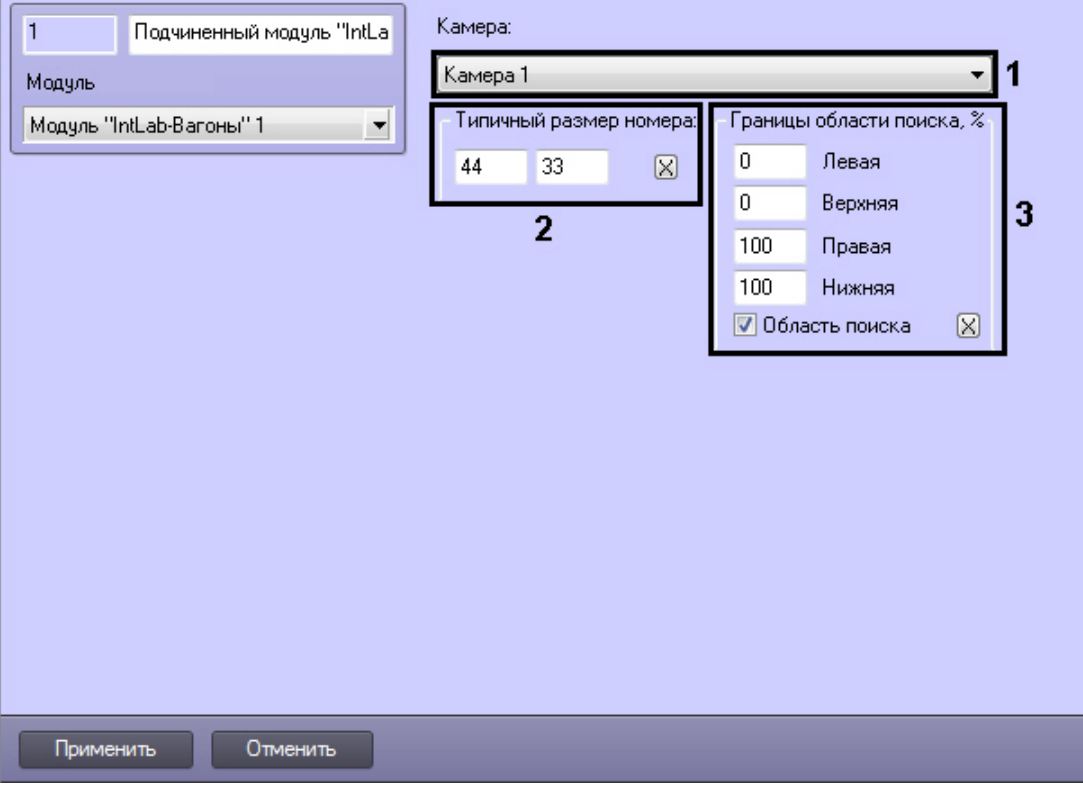

## **"IntLab-"** .

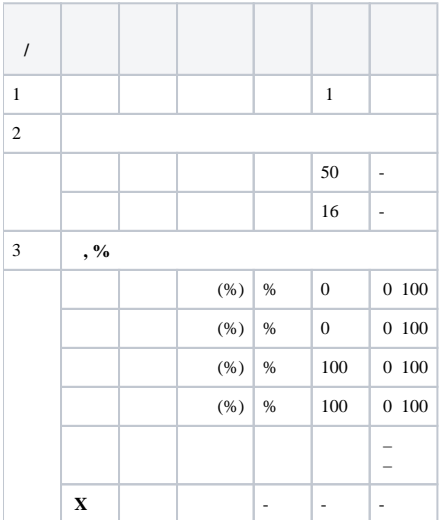